# **Inhaltsverzeichnis**

# **Arbeitsgruppe OE1**

[Versionsgeschichte interaktiv durchsuchen](https://wiki.oevsv.at) [VisuellWikitext](https://wiki.oevsv.at)

### **[Version vom 3. September 2010, 16:56](https://wiki.oevsv.at/w/index.php?title=Arbeitsgruppe_OE1&oldid=7424)  [Uhr](https://wiki.oevsv.at/w/index.php?title=Arbeitsgruppe_OE1&oldid=7424) ([Quelltext anzeigen\)](https://wiki.oevsv.at/w/index.php?title=Arbeitsgruppe_OE1&action=edit&oldid=7424)**

[Oe1kbc](https://wiki.oevsv.at/wiki/Benutzer:Oe1kbc) [\(Diskussion](https://wiki.oevsv.at/w/index.php?title=Benutzer_Diskussion:Oe1kbc&action=view) | [Beiträge\)](https://wiki.oevsv.at/wiki/Spezial:Beitr%C3%A4ge/Oe1kbc) [← Zum vorherigen Versionsunterschied](https://wiki.oevsv.at/w/index.php?title=Arbeitsgruppe_OE1&diff=prev&oldid=7424)

#### **[Version vom 4. September 2010, 08:54](https://wiki.oevsv.at/w/index.php?title=Arbeitsgruppe_OE1&oldid=7425)  [Uhr](https://wiki.oevsv.at/w/index.php?title=Arbeitsgruppe_OE1&oldid=7425) [\(Quelltext anzeigen](https://wiki.oevsv.at/w/index.php?title=Arbeitsgruppe_OE1&action=edit&oldid=7425))** [Oe1kbc](https://wiki.oevsv.at/wiki/Benutzer:Oe1kbc) ([Diskussion](https://wiki.oevsv.at/w/index.php?title=Benutzer_Diskussion:Oe1kbc&action=view) | [Beiträge](https://wiki.oevsv.at/wiki/Spezial:Beitr%C3%A4ge/Oe1kbc)) K

[Zum nächsten Versionsunterschied →](https://wiki.oevsv.at/w/index.php?title=Arbeitsgruppe_OE1&diff=next&oldid=7425)

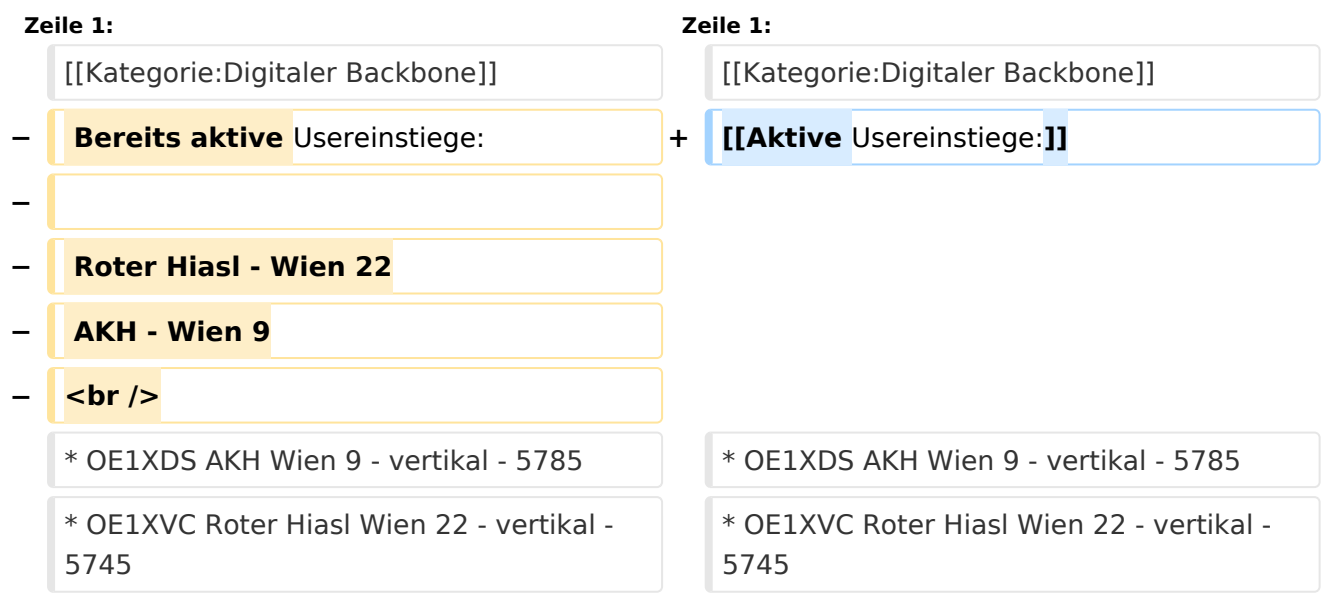

## Version vom 4. September 2010, 08:54 Uhr

#### [Aktive Usereinstiege:](https://wiki.oevsv.at/w/index.php?title=Aktive_Usereinstiege:&action=view)

- OE1XDS AKH Wien 9 vertikal 5785
- OE1XVC Roter Hiasl Wien 22 vertikal 5745
- OE1XRU Wien Bisamberg in Kürze

Einstiege in Wien sind generell über 5GHz Zugang zu erreichen:

SSID: HAMNET<br>Frequenz: 5785/5 5785/5745 MHz Bandbreite: 5MHz DHCP

**Info:**

# **BlueSpice4**

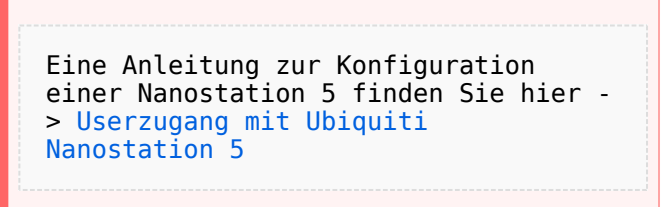

In Wien ist der Index Web Server für OE1 [\[1\]](http://web.oe1.ampr.at), eine Web Cam [\[2\]](http://webcam.oe1xru.ampr.at) und ein Mumble Server On Air gegangen.

Nähere Informationen unter [Anwendungen im Hamnet](http://wiki.oevsv.at/index.php/Anwendungen_am_HAMNET).

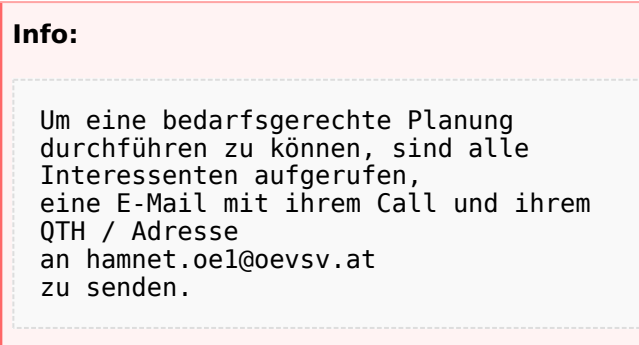

## Vortrag über Remotebetrieb auf KW und UKW über HAMNET

Donnerstag 19. Oktober 2010 19:00 Uhr - LV1 - Vortragender ist Kurt OE1KBC Zudem wird OM Gregor OE1SGW über den aktuellen Ausbaustand von HAMNET in Wien berichten

Weitere Infos zum Vortrag [\[3\]](http://www.oe1.oevsv.at/opencms/modules/events/210100613_remote_betrieb_hamnet_oe1sgw.html?uri=/termine/veranstaltungen.html)

OE1SGW und das Wiener HAMNET Team

Stand 31.08.2010